# IMPORTANT NOTICE - - PLEASE<br>READ THIS BEFORE FLYING FS2

FLIGHT SIMULATOR II VERSION 2.0 RELEASE NOTES (9-18-84)

The following additions and limitations apply to Version 2.0:

Sound - The only sound used is an "engine running sound" (an uneven clicking<br>sound). This doesn't sound much like an engine, but it lets you know the<br>engine is on. In reality mode it helps you hear the engine start and tel

Reality Mode - Don't use it unless you have 64K. You must use the starter<br>and magneto switch to start the plane, and these are 64K features. All you<br>can do in reality mode with 48K is glide.

Unimplemented Features - A few features mentioned in the manual don't exist. These include: Windshield cracks upon crashing, screech sound on landing, and bank indicator around the edge of the artificial horizon.

Slew Digits ON/OFF - The slew system's north and east digits can be toggled<br>on and off by pressing the "D" (for digits) key.

Over-control Limiter - The lag between control movements and screen graphics<br>generation causes pilots to over-control the simulator (not stop turning<br>until the turn has gone too far.) The over-control limiter reduces this<br> displayed twice.

The limiter is helpful on rapid turns but annoying on low bank rate turns. A<br>new item on fix page 1 called "OVER-CONTROL LIMIT" sets the turn rate at<br>which the limiter cuts in. Ten degrees per second is a good value. A zer preset to 10.

Mode Items - ADF ENABLE, OVER-CONTROL LIMIT, and JOYSTICK appear on the edit the same for all modes.

64K ONLY FEATURES (additions to Appendix 3)

1-17. (see appendix 3)<br>18. Variable engine oil pressure and temperature.<br>19. Wind effects.<br>20. Turbulence

- 
- 21. Splash, building crash, mountain crash (48K version has one simple crash message and no splash detection)

# INTERESTING APPENDIX 5<br>INTERESTING TOPOGRAPHICAL FEATURES

AREA FEATURE

Sears Tower, John Hancock Building, I57 highway to Champaign Chicago

Kankakee Kankakee river

- Space needle, Lake Washington, Lake Sammamish, Mercer<br>Island, Mercer Island and Evergreen Point Floating Bridges,<br>1405, 15 down to Tacoma, Mt. Rainier Seattle
- Highway system including San Diego, Santa Monica, Harbor, and<br>Ventura Freeways, Marina del Rey, Santa Monica and Santa Ana Los Angeles Mountains.
- Manhattan Island, World Trade Center (twin towers with hidden<br>surface elimination), Empire State Building, Manhattan<br>Bridge, Statue of Liberty. New York

### North of Champaign during non-summer seasons, a "Snow Grid"<br>ground texturing system is activated. Champaign has a<br>3D hangar near the refueling center. Champaign

is teomail Win

disch historien daare enistime andige<br>Lieuspoteb danige om bee sonaams danig

#### War Game Two solid shaded mountain ranges with hidden surface elimination, Snow capped mountain peak, 3D hangar at main airbase that you can taxi into.

#### **A2-FS2 FLIGHT REFERENCE CARD**

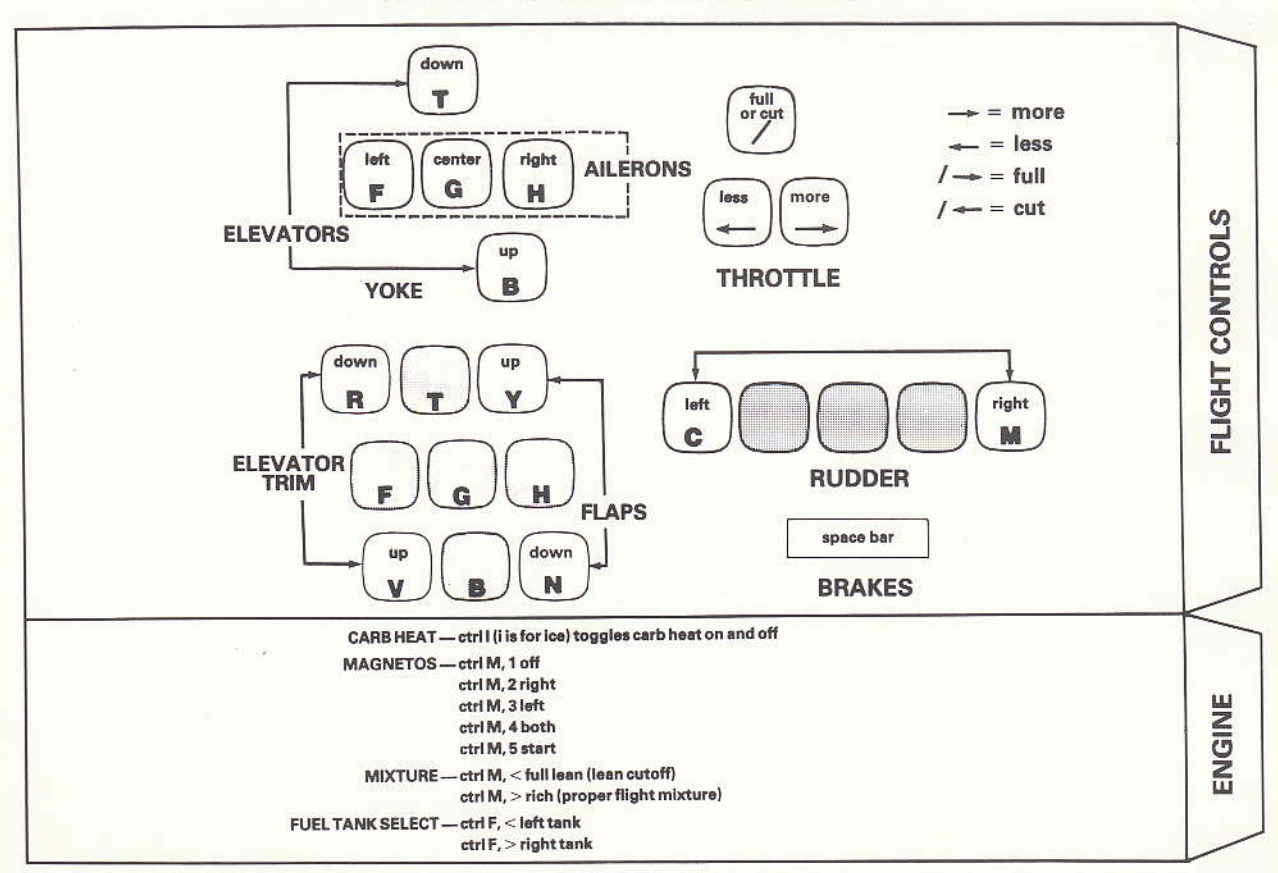

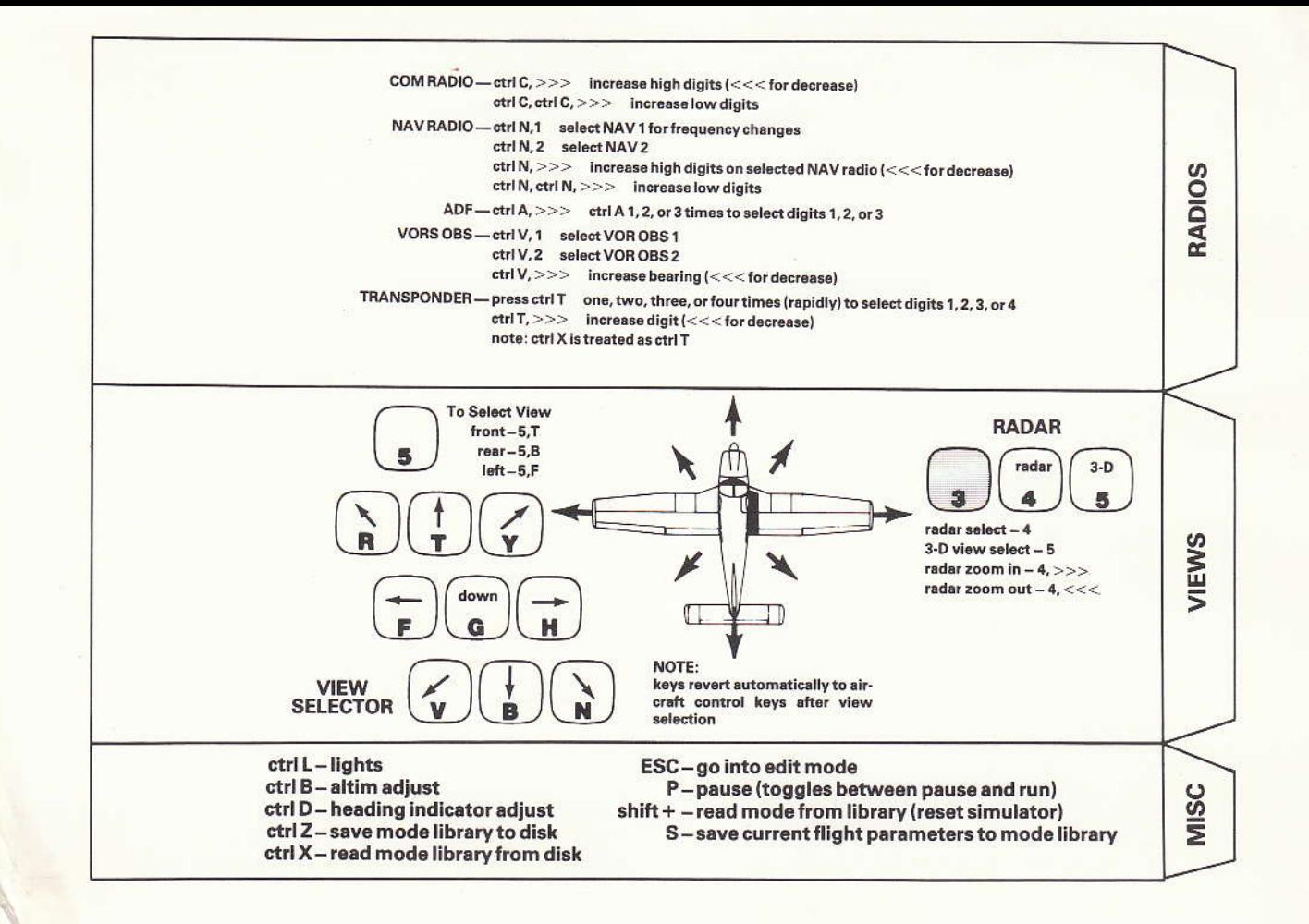

### Attention Apple ll Scenery Disk Userslll

When changing from a Scenery Disk back to the Flight Simulator II disk, you must enter the editor (press ESC), swap disks, and then exit the editor with the Flight Simulator II disk in the disk drive.

Changing from a Scenery Disk back to the Flight Simulator II disk and then pressing CTRL E, as described in the Scenery Disk documentation, may work but sometimes may cause the simulation to crash. If this happens, you will have to re-boot the FS2 disk.

NOTE: Changing from one Scenery Disk to another using CTRL E does work as described in the documentation. Just make sure you go into the editor before switching back to the Flight Simulator II disk.